Berufskenntnisse schriftlich **Basiswissen IT** 

# **Vorlage für Expertinnen und Experten**

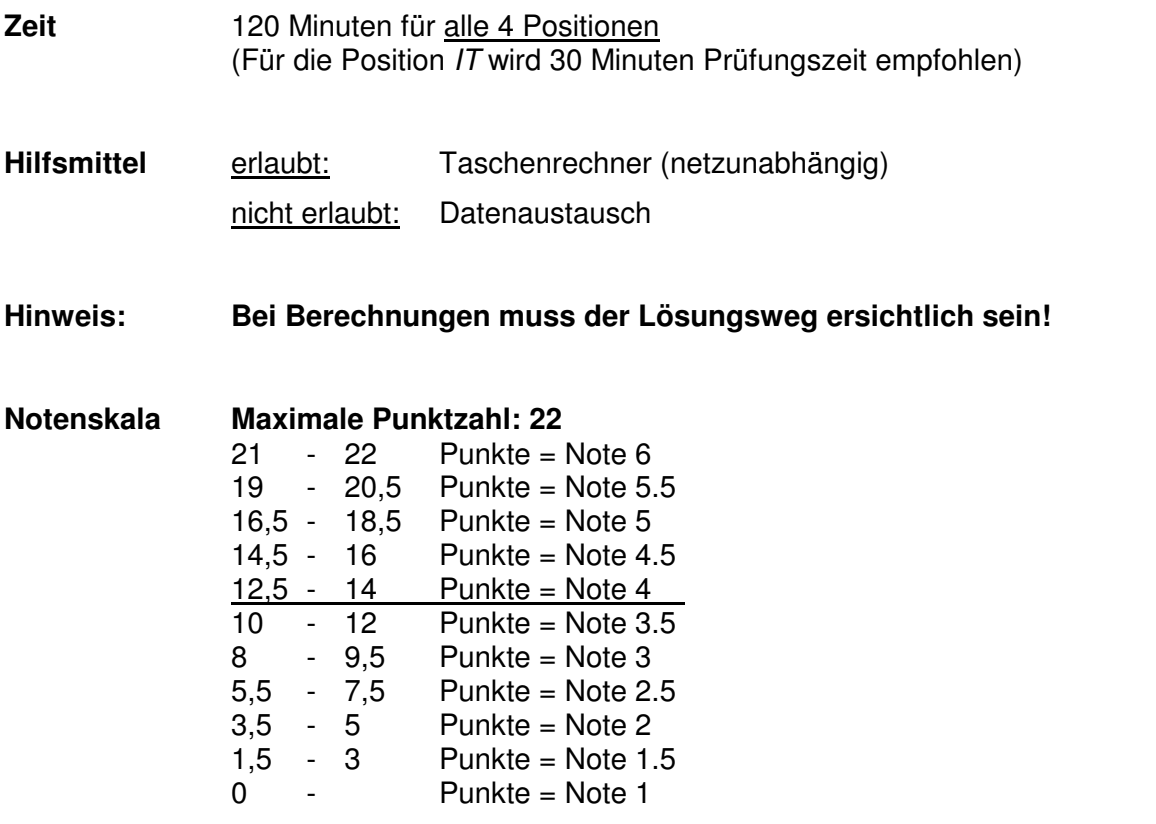

**Sperrfrist: Diese Prüfungsaufgaben dürfen nicht vor dem 1. September 2011 zu Übungszwecken verwendet werden!** 

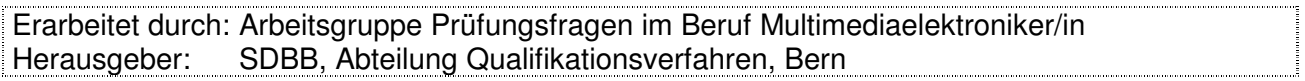

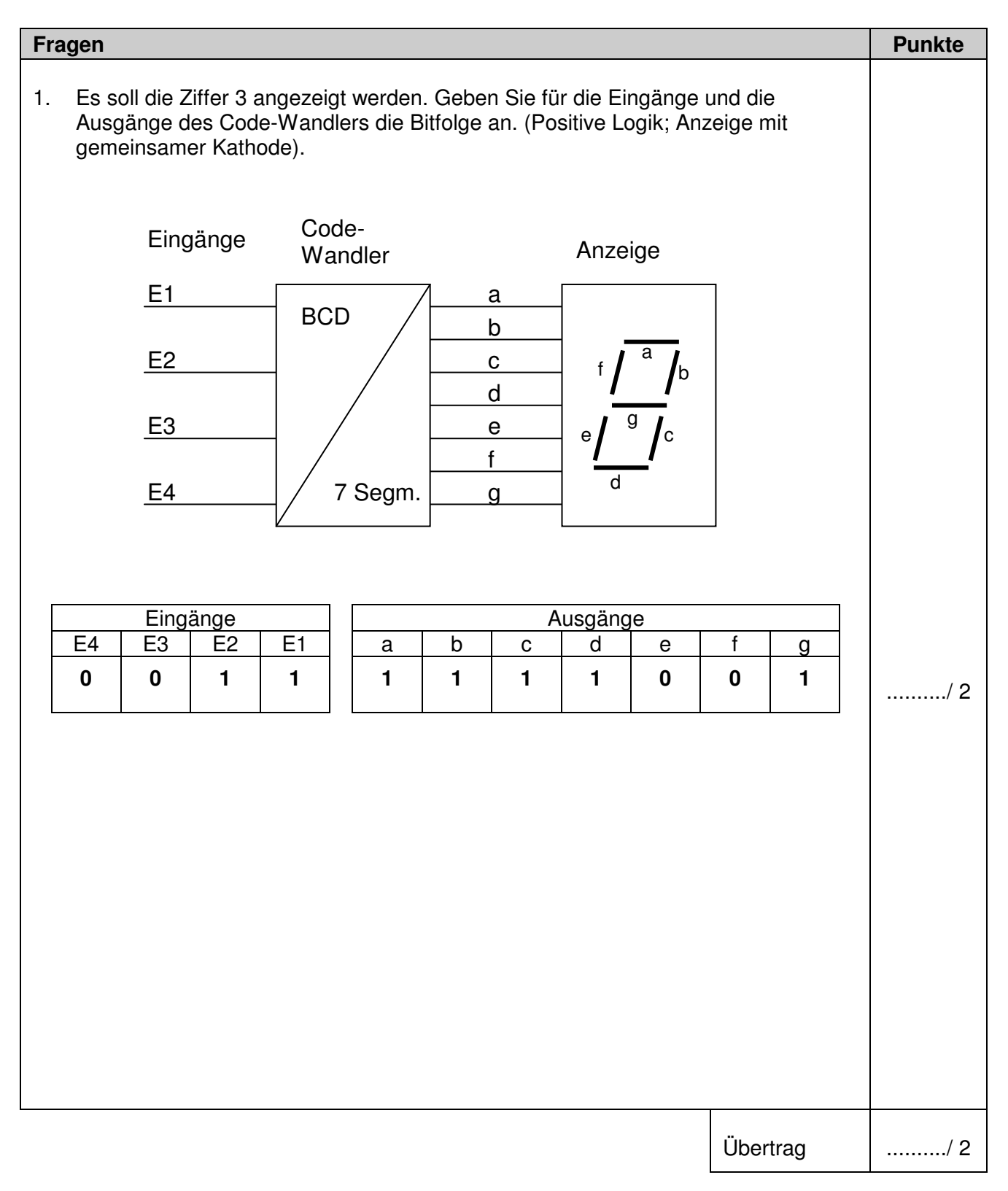

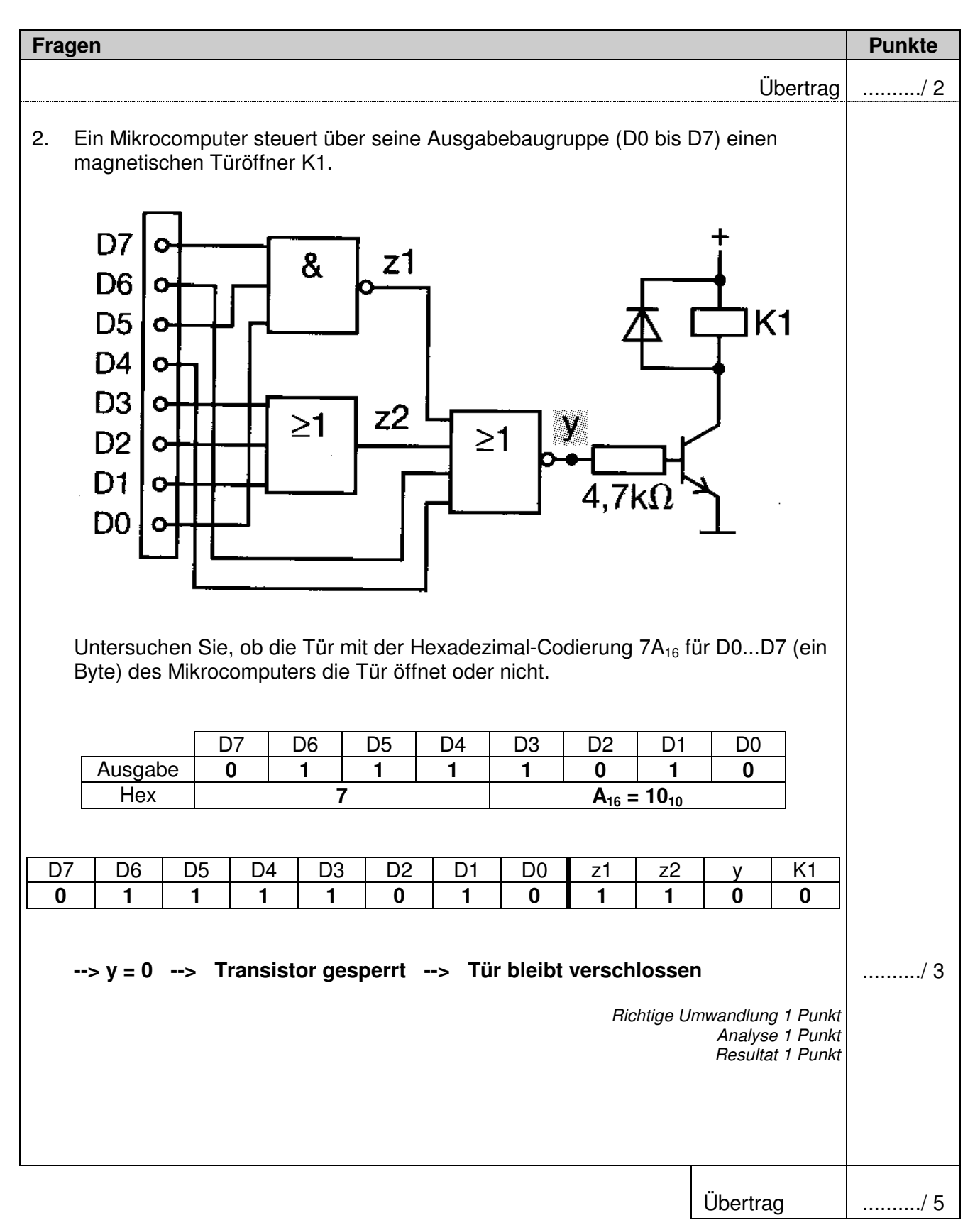

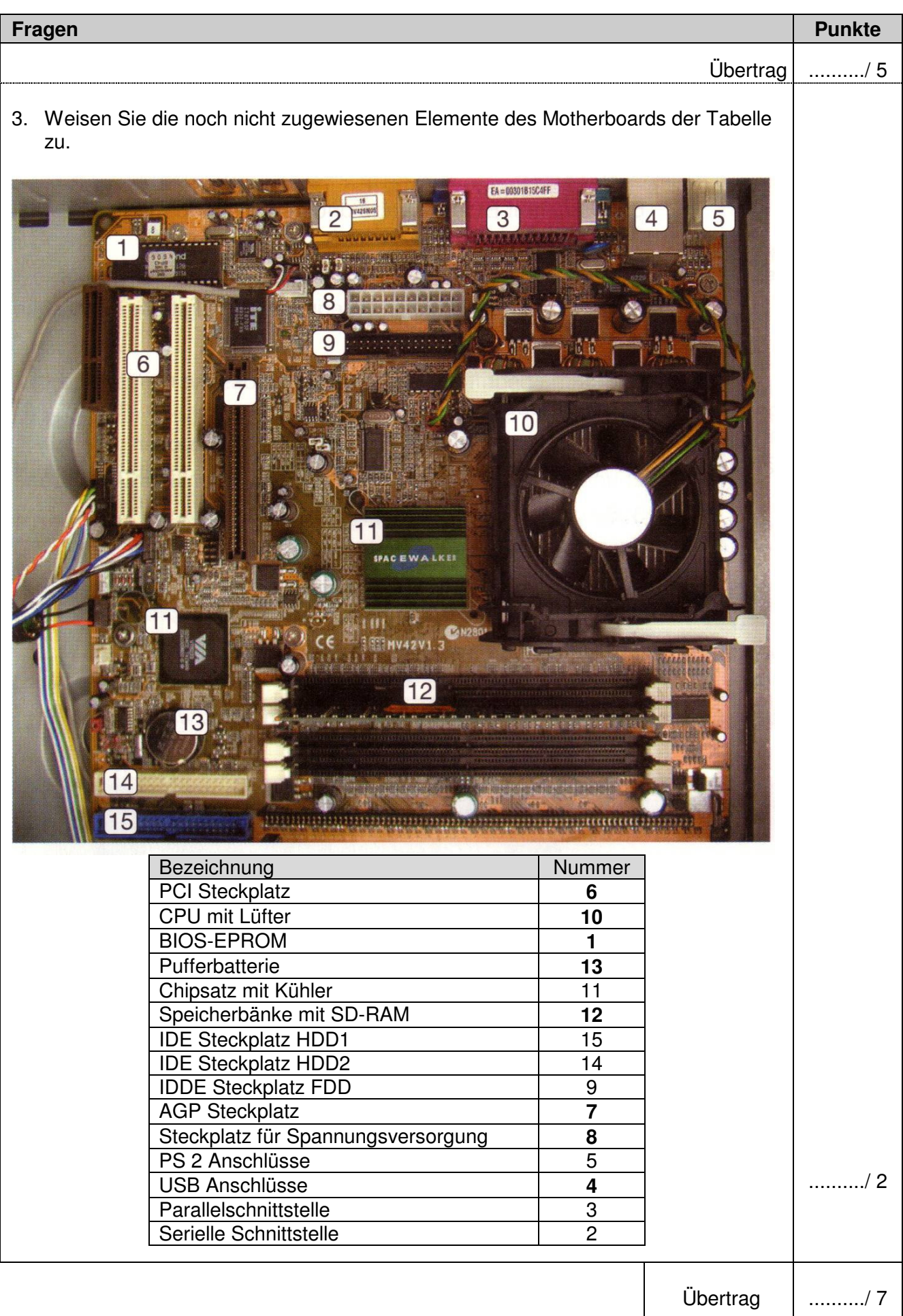

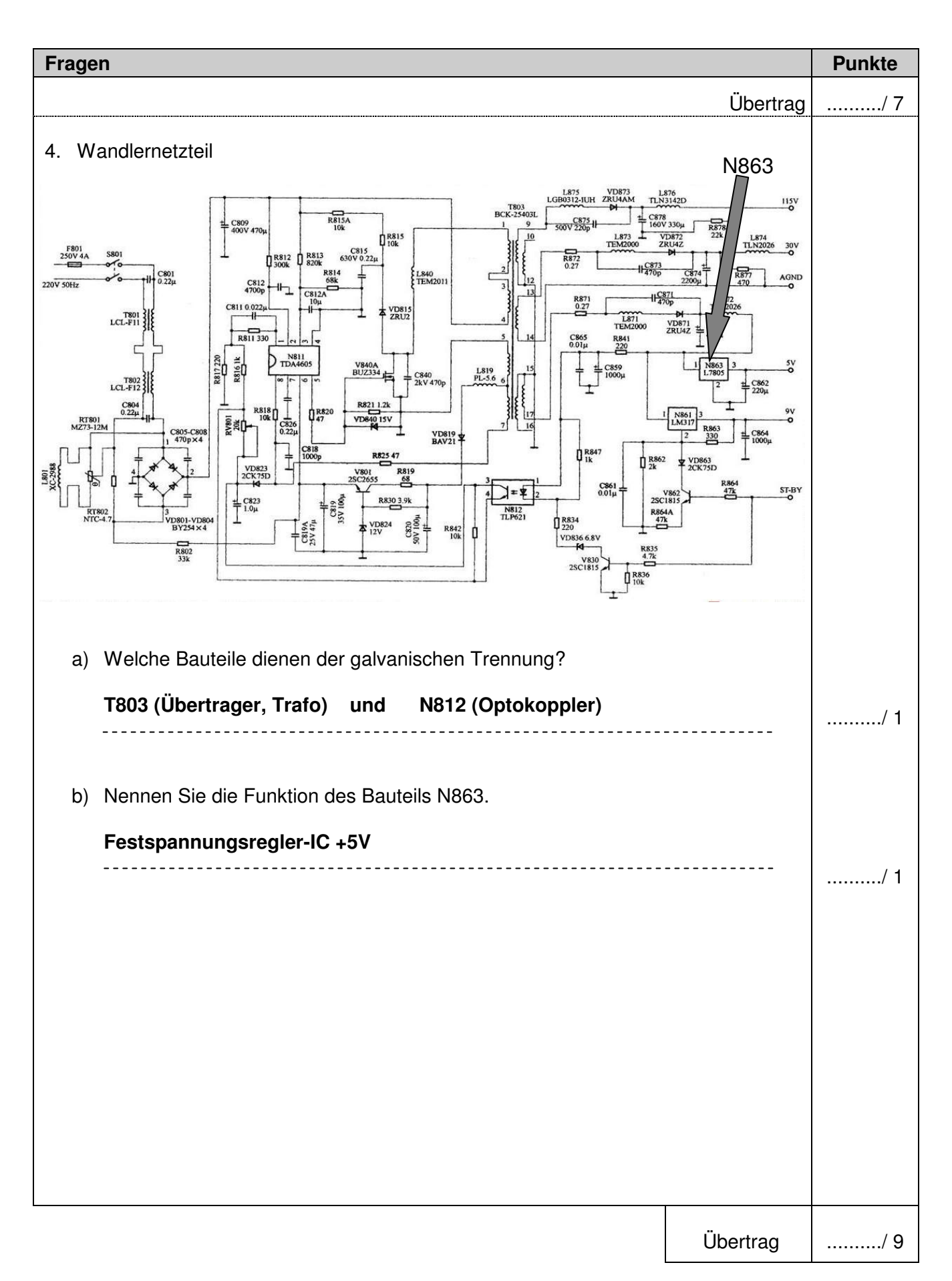

### Basiswissen: IT **Lösungen**

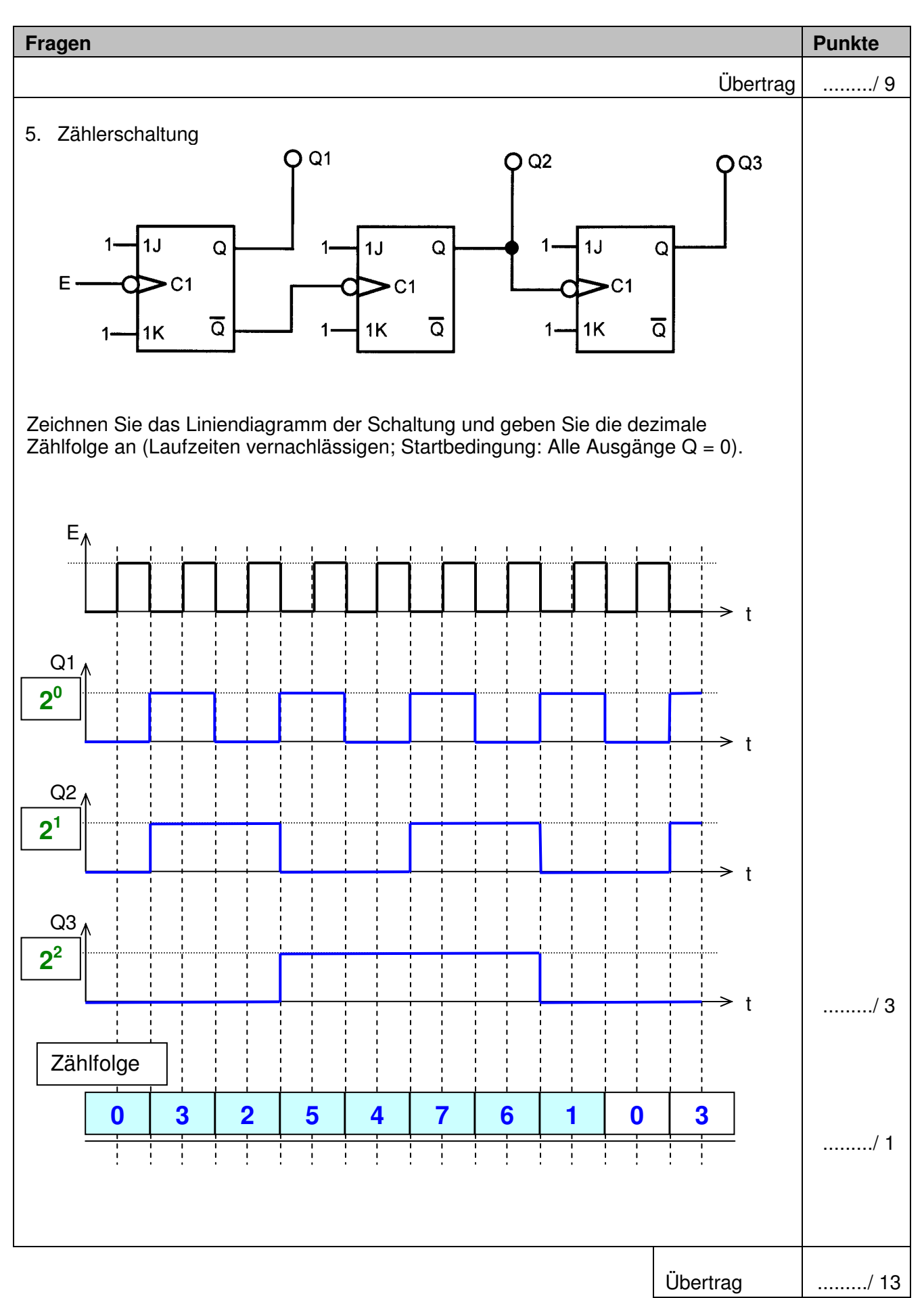

## Basiswissen: IT **Lösungen**

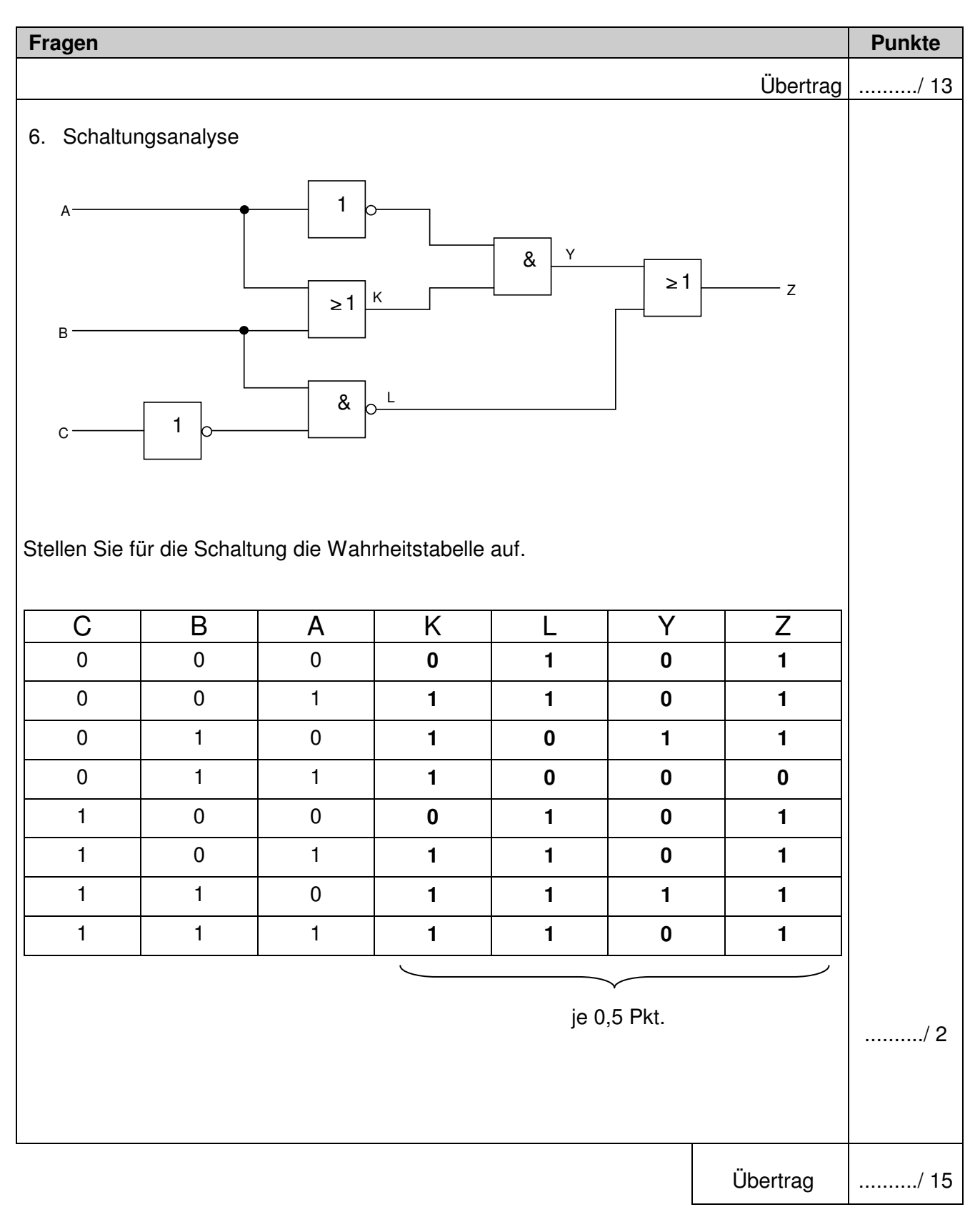

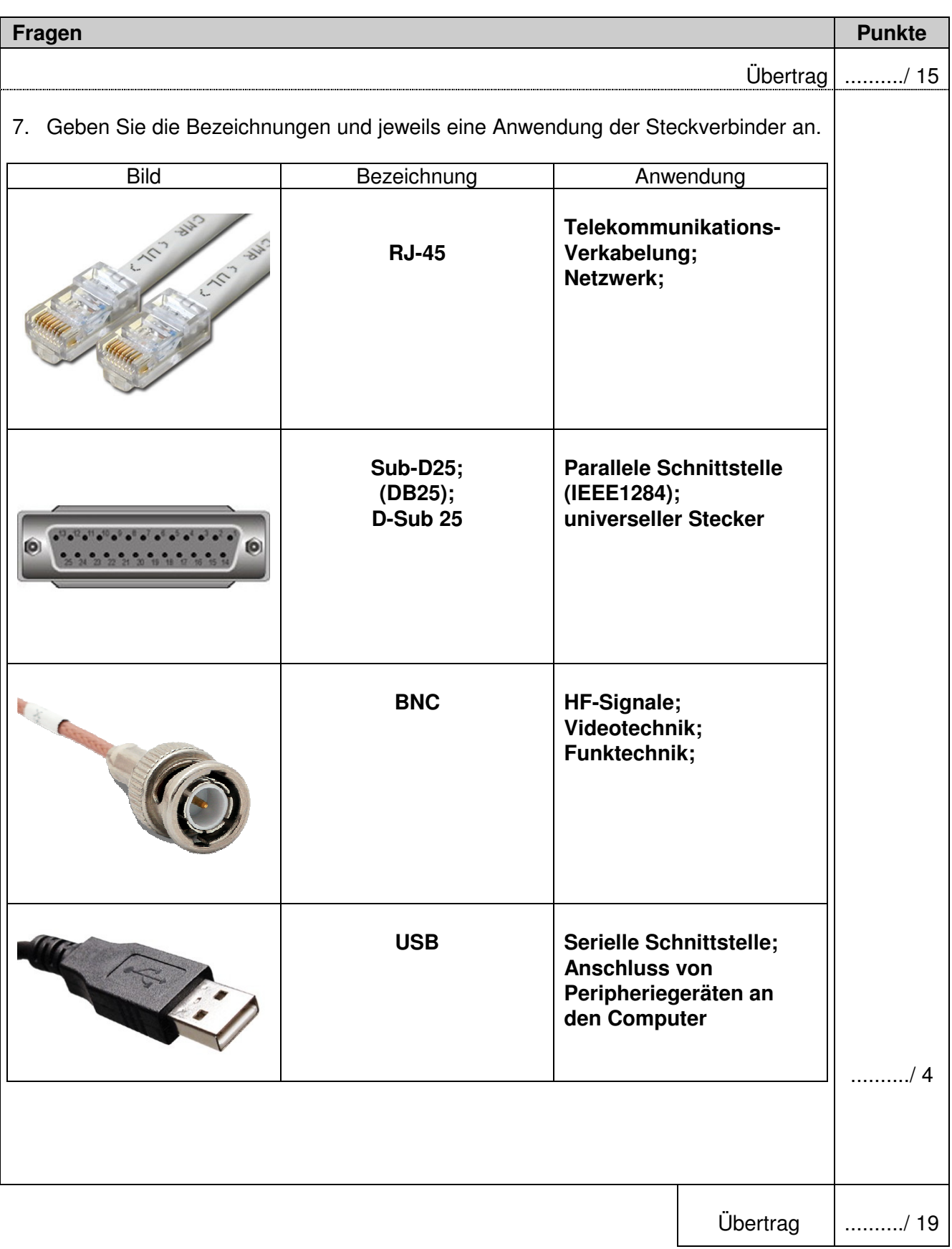

Basiswissen: IT **Lösungen** 

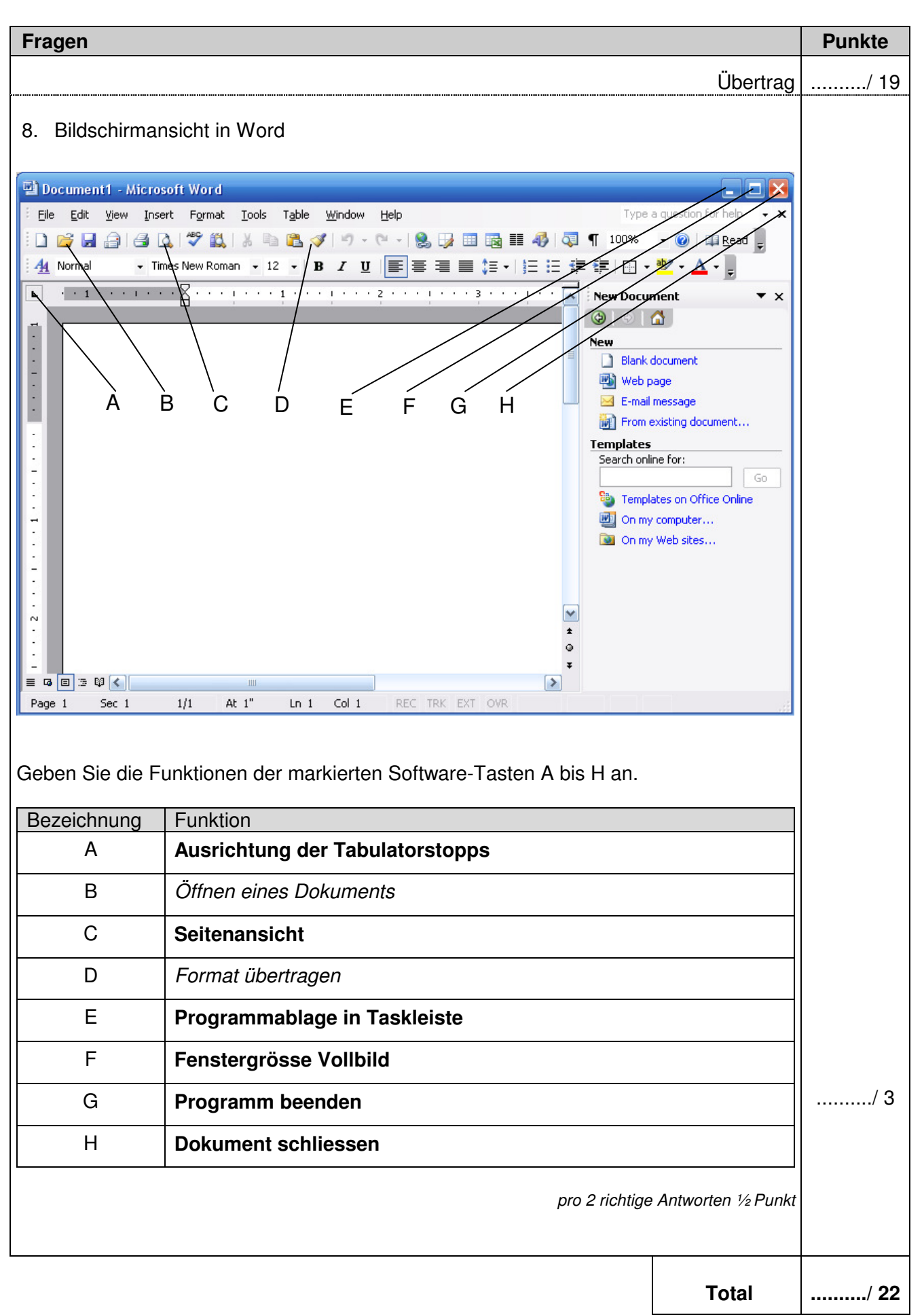